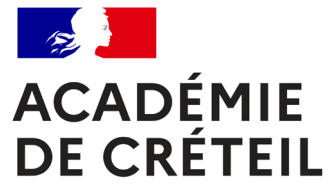

Liberté Égalité Fraternité

Séminaire académique

## **ENSEIGNER LES LETTRES À L'HEURE DU NUMÉRIQUE**

Proposé par le GREID lettres 29 mars 2023 Lycée international de l'est parisien – Noisy-le-Grand

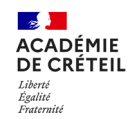

#### *Écrire des chimères en latin avec l'aide d'un BOT*

Laure Théoden Collège La Cerisaie

Charenton-le-Pont

Les chimères, manipuler les cas latins avec un bot en 5e

velocitate precedit feras universas. Est Sanguinamo flammas mittit. Echini corpus, aquilae ungues, candam simila balaenae. Duas Vespertilionis alas habet. Homines occidit. Colubri collum habet

st monstrum nomine Caelesta qui venit e luna. Magnitudine excedit plerumque unum cubitum. Habet pilos e buccino. Est colore caeruleo. Habet parvas aureas threicas quae vertice femore suo ornant. Canda serpentina venatorem terret et se defendat.

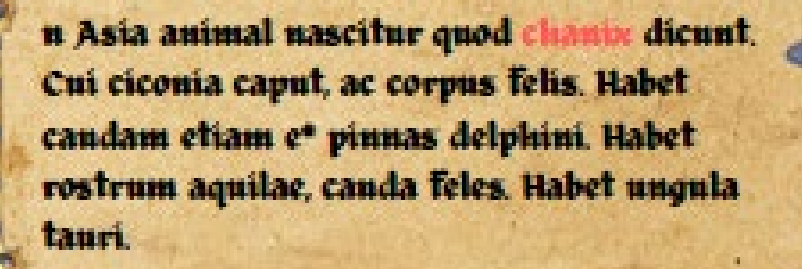

n India nascitur bestia nomine Corainardehiotain. Anas corpus, caudam Delphini. Habet rostrum corvi. Est animal velox et magnum. Habet pedes Areanae, Colore sanguino

Objectifs de la séquence sur les bestiae

- Découvrir la transmission des textes de l'Antiquité au MA
- Comprendre globalement des extraits d'un [manuscrit du MA](https://www.abdn.ac.uk/bestiary/ms24)
- Créer en latin une créature en s'appropriant les textes et en manipulant les cas

## Les opérations faites par les élèves

Découvrir les tableaux de déclinaisons

#### Se repérer dans les tableaux

Se familiariser avec les cas les plus courants

Acquérir du vocabulaire par la fréquentation

Traduire en respectant les cas une phrase simple

Ecrire un texte d'imitation

Comprendre un texte écrit en latin

#### Créer des phrases aléatoires en latin avec les élèves pour manipuler le vocabulaire et les cas

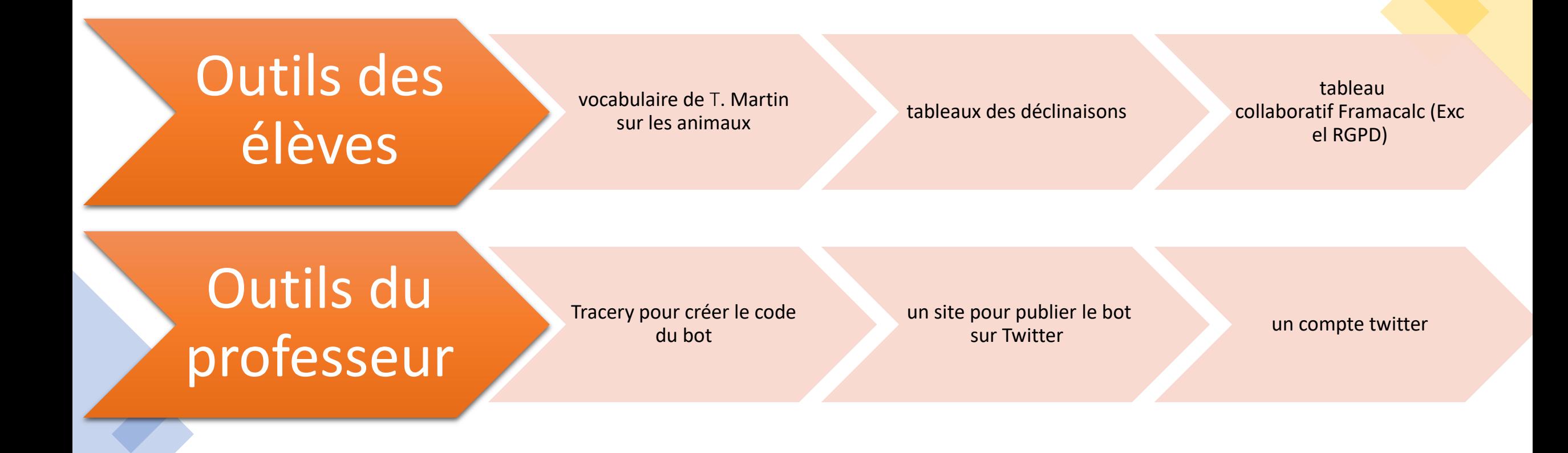

## Mise en activité

Création d'une liste de noms d'animaux au génitif singulier et à l'accusatif pluriel par les 5e

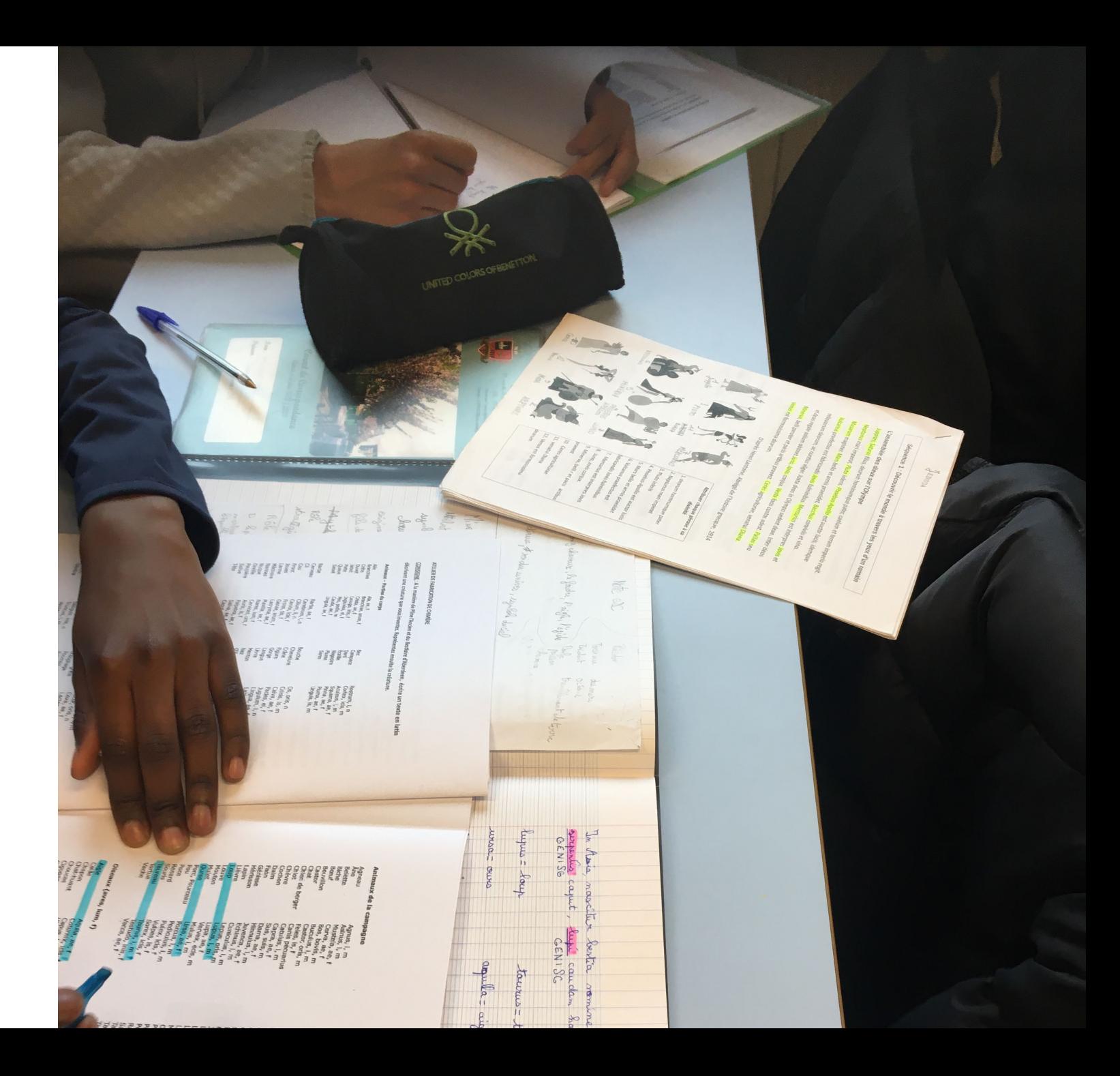

## [Mise en commun](https://digipad.app/p/288339/ae583d3fd1d6b)

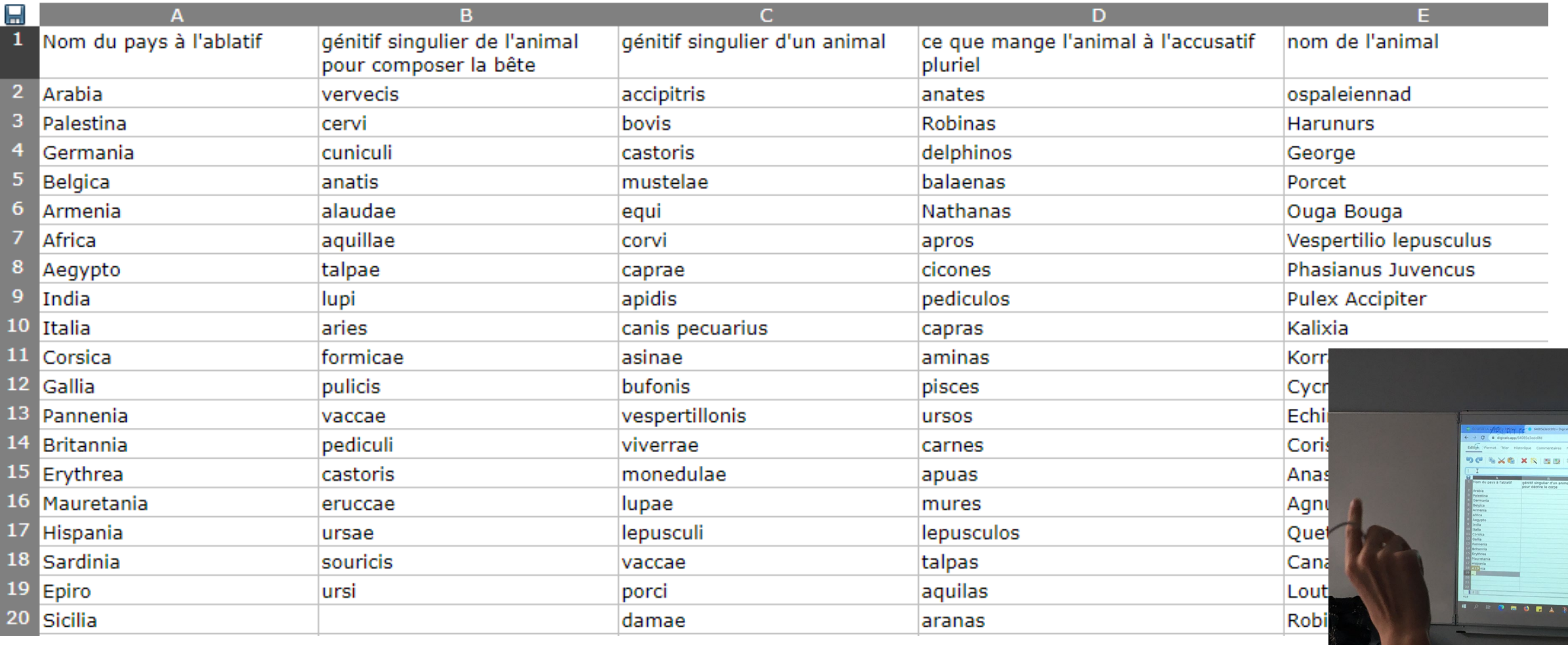

# [Coder avec brightspiral Tracery](https://www.brightspiral.com/tracery/)

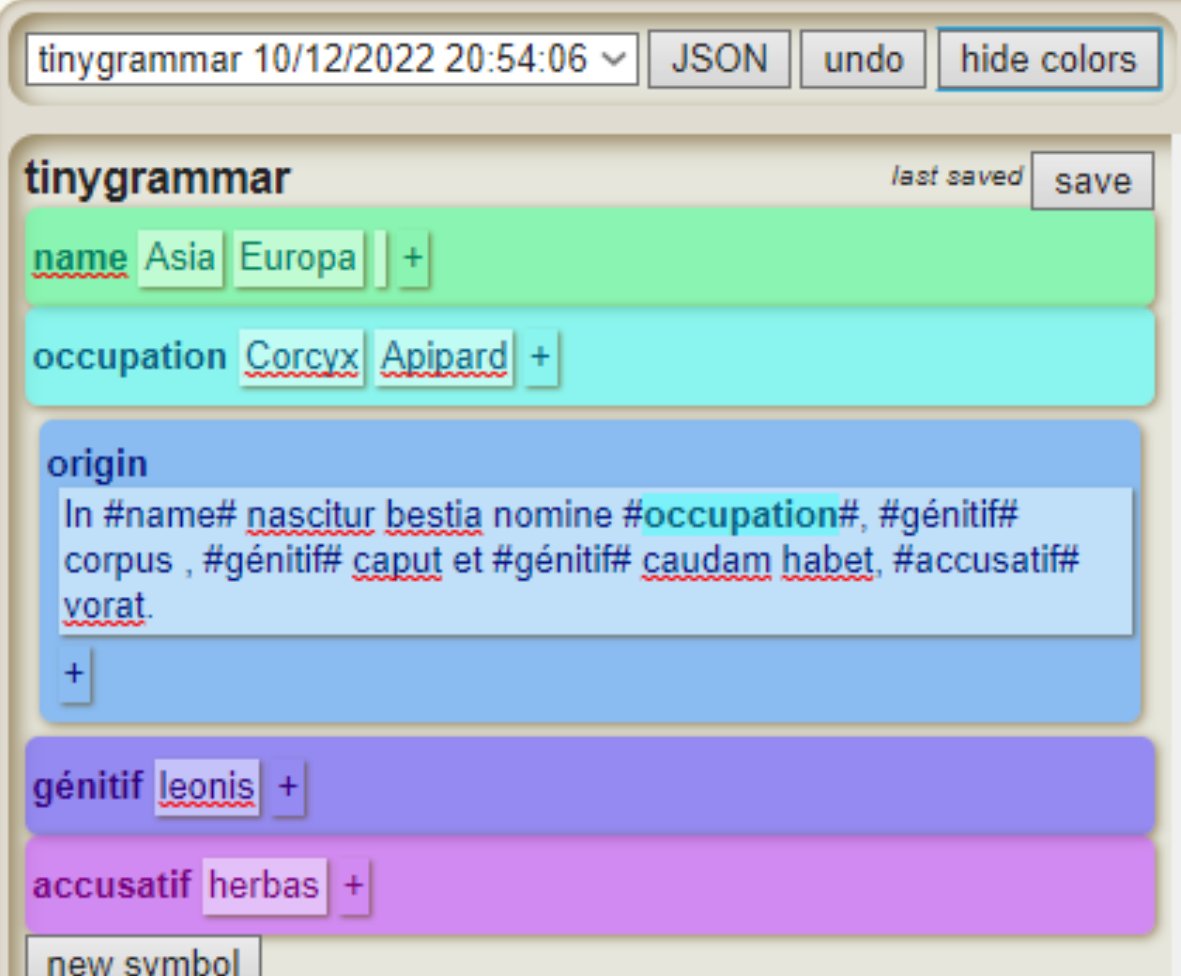

#### reroll

In Europa nascitur bestia nomine Corcyx, leonis corpus, leonis caput et leonis caudam habet, herbas vorat.

In Europa nascitur bestia nomine Corcyx, leonis corpus,

leonis caput et leonis caudam habet, herbas vorat.

In name nascitur bestia nomine Corcyx, leonis corpus, leonis caput et leonis caudam habet, herbas vorat.

In Europa nascitur bestia nomine Corcyx, leonis corpus, leonis caput et leonis caudam habet, herbas vorat.

In name nascitur bestia nomine Apipard, leonis corpus, leonis caput et leonis caudam habet, herbas vorat.

In name nascitur bestia nomine Corcyx, leonis corpus, leonis caput et leonis caudam habet, herbas vorat.

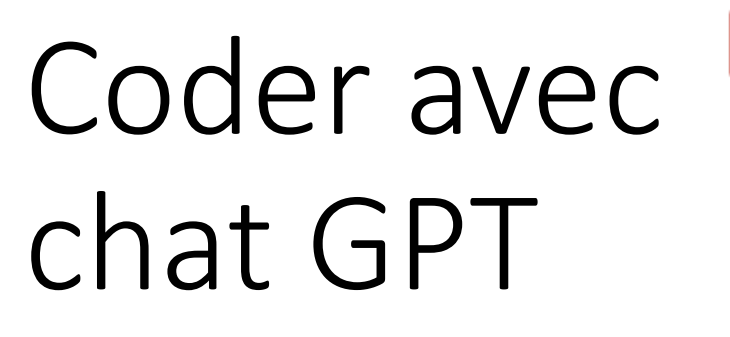

Pour créer et corriger

générer un code JSON pour créer des phrases aléatoires en latin sur le modèle de la phrase: "In Asia nascitur bestia scorpio nomine, leonis corpus habet, felis caput habet, canes vorat." Asia peut être remplacé par un autre nom de pays en latin à l'ablatif singulier, scorpio peut être remplacé par un autre nom d'animal en latin au nominatif singulier. leonis peut être remplacé par un autre nom d'animal en latin au génitif, felis peut être remplacé par un autre nom d'animal en latin au génitif singulier, canes peut être remplacé par un autre nom d'animal en latin à l'accusatif pluriel.

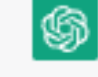

Voici une suggestion de code JSON qui génère des phrases aléatoires en latin en suivant le modèle que vous avez donné :

```
Copy code
  "template": "In $region nascitur $animal $animal description,
$animal_possession habet, $animal_possession habet, $animal_action.",
  "regions": ["Asia", "Africa", "Europa", "America Septentrionalis", "America
Meridionalis", "Antarctica", "Australia"],
  "animals": ["scorpio", "leo", "felis", "canis"],
  "animal_descriptions": ["nomine", "corpore", "capite"],
  "animal_possessions": ["leonis", "felis"],
  "animal_actions": ["vorat", "persequitur", "latrat"]
```
### Exemples de phrases générées sur Twitter

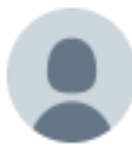

Théoden Laure @LaureTheoden · 1m  $......$ In India nascitur bestia nomine Canabus, accipitris corpus, lupae caput et porci caudam habet, balaenas vorat.

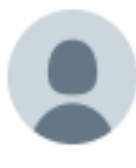

Théoden Laure @LaureTheoden · 3m  $...$ In Epiro nascitur bestia nomine Anassus, cuniculi corpus, porci caput et ursae caudam habet, balaenas vorat.

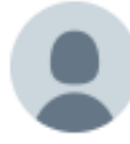

Théoden Laure @LaureTheoden · 3m  $......$ In Corsica nascitur bestia nomine Nathana, equi corpus, alaudae caput et lupae caudam habet, culices vorat.

Lecture, compréhension, transformation

#### Bilan

- Motivation des élèves de 5e... et finalement de 4e
- La manipulation répétitive des cas favorise la mémorisation
- Plus d'autonomie pour l'écriture de la description de la créature en fin de séquence

#### Curieux?

• Emilie Nowazcyk et Joanna Marques, « S'approprier la langue et la littérature en créant un bot littéraire »

[https://lettres.ac](https://lettres.ac-creteil.fr/spip.php?article2144)[creteil.fr/spip.php?article2144](https://lettres.ac-creteil.fr/spip.php?article2144)

• Joanna Marques, « Comment concevoir un bot en classe ? »

[https://j0annamarques.medium.com/comme](https://j0annamarques.medium.com/comment-concevoir-un-bot-en-classe-990bece62765) [nt-concevoir-un-bot-en-classe-990bece62765](https://j0annamarques.medium.com/comment-concevoir-un-bot-en-classe-990bece62765)